```
diff -uNrx build -x 'obj*' /home/gerald/opencpn-4.2.0.orig/plugins/dashboard_pi/CMakeLists.txt
/home/gerald/opencpn-4.2.0/plugins/dashboard_pi/CMakeLists.txt
--- /home/gerald/opencpn-4.2.0.orig/plugins/dashboard_pi/CMakeLists.txt 2016-02-03 
18:44:17.000000000 +0100
+++ /home/gerald/opencpn-4.2.0/plugins/dashboard_pi/CMakeLists.txt 2016-03-21 
20:52:05.018981617 +0100
@@ -110,7 +110,8 @@
    src/from_ownship.h
    src/wxJSON/jsonval.cpp
    src/wxJSON/jsonreader.cpp
-
+ src/rev_counter.cpp
+ src/rev_counter.h
 )
SET(SRC_NMEA0183
@@ -178,6 +179,8 @@
    src/nmea0183/mda.hpp
    src/nmea0183/xdr.cpp
    src/nmea0183/xdr.hpp
+ src/nmea0183/rpm.cpp
+ src/nmea0183/rpm.hpp
 )
 INCLUDE_DIRECTORIES(src/nmea0183)
diff -uNrx build -x 'obj*' 
/home/gerald/opencpn-4.2.0.orig/plugins/dashboard_pi/po/dashboard_pi.pot 
/home/gerald/opencpn-4.2.0/plugins/dashboard_pi/po/dashboard_pi.pot
--- /home/gerald/opencpn-4.2.0.orig/plugins/dashboard_pi/po/dashboard_pi.pot 2016-02-03 
18:44:17.000000000 +0100
+++ /home/gerald/opencpn-4.2.0/plugins/dashboard_pi/po/dashboard_pi.pot 2016-03-19 
22:45:42.503345893 +0100
@@ -170,10 +170,14 @@
 msgid "Pitch"
 msgstr ""
-#: src/dashboard pi.cpp:182
+#: src/dashboard_pi.cpp:186
 msgid "Heel"
msastr ""
+#: src/dashboard_pi.cpp:188
+msgid "Rev Counter"
+msgstr ""
+
#: src/dashboard_pi.cpp:352 src/dashboard_pi.cpp:465 src/dashboard_pi.cpp:1397
#: src/dashboard_pi.cpp:1406 src/dashboard_pi.cpp:1568
#: src/dashboard_pi.cpp:1607 src/dashboard_pi.cpp:1871
diff -uNrx build -x 'obj*' /home/gerald/opencpn-4.2.0.orig/plugins/dashboard_pi/po/de.po 
/home/gerald/opencpn-4.2.0/plugins/dashboard_pi/po/de.po
--- /home/gerald/opencpn-4.2.0.orig/plugins/dashboard_pi/po/de.po 2016-02-03 
18:44:17.000000000 +0100
+++ /home/gerald/opencpn-4.2.0/plugins/dashboard_pi/po/de.po 2016-03-19 
22:44:15.611344144 +0100
@@ -169,10 +169,14 @@
 msgid "Pitch"
 msgstr "Nickwinkel"
```

```
-#: src/dashboard pi.cpp:182
+#: src/dashboard_pi.cpp:186
 msgid "Heel"
 msgstr "Krägung"
+#: src/dashboard_pi.cpp:188
+msgid "Rev Counter"
+msgstr "Drehzahlmesser"
+ #: src/dashboard_pi.cpp:352 src/dashboard_pi.cpp:465 src/dashboard_pi.cpp:1397
#: src/dashboard_pi.cpp:1406 src/dashboard_pi.cpp:1568
#: src/dashboard pi.cpp:1607 src/dashboard pi.cpp:1871
diff -uNrx build -x 'obj*' 
/home/gerald/opencpn-4.2.0.orig/plugins/dashboard_pi/src/dashboard_pi.cpp 
/home/gerald/opencpn-4.2.0/plugins/dashboard_pi/src/dashboard_pi.cpp
--- /home/gerald/opencpn-4.2.0.orig/plugins/dashboard_pi/src/dashboard_pi.cpp 2016-02-03 
18:44:17.000000000 +0100
+++ /home/gerald/opencpn-4.2.0/plugins/dashboard_pi/src/dashboard_pi.cpp 2016-03-22 
19:13:44.359762738 +0100
@@ -83,7 +83,7 @@
    ID_DBP_D_RSA, ID_DBP_I_SAT, ID_DBP_D_GPS, ID_DBP_I_PTR, ID_DBP_I_CLK, ID_DBP_I_SUN,
   ID_DBP_D_MON, ID_DBP_I_ATMP, ID_DBP_I_AWA, ID_DBP_I_TWA, ID_DBP_I_TWD, ID_DBP_I_TWS,
    ID_DBP_D_TWD, ID_DBP_I_HDM, ID_DBP_D_HDT, ID_DBP_D_WDH, ID_DBP_I_VLW1, 
ID_DBP_I_VLW2, ID_DBP_D_MDA, ID_DBP_I_MDA, ID_DBP_D_BPH, ID_DBP_I_FOS,
     ID_DBP_M_COG, ID_DBP_I_PITCH, ID_DBP_I_HEEL, ID_DBP_D_AWA_TWA,
+ ID_DBP_M_COG, ID_DBP_I_PITCH, ID_DBP_I_HEEL, ID_DBP_D_AWA_TWA,ID_DBP_D_RPM,
    ID_DBP_LAST_ENTRY //this has a reference in one of the routines; defining a "LAST_ENTRY" 
and setting the reference to it, is one codeline less to change (and find) when adding new 
instruments :-)
 };
@@ -120,8 +120,8 @@
      case ID_DBP_D_AW:
      case ID_DBP_D_AWA:
        return ("App. Wind Angle & Speed");
          case ID_DBP_D_AWA_TWA:
               return ("App & True Wind Angle");
+ case ID_DBP_D_AWA_TWA:
+ return _("App & True Wind Angle");
      case ID_DBP_I_AWS:
        return ("App. Wind Speed");
      case ID_DBP_D_AWS:
@@ -180,10 +180,12 @@
         return _("Sum Log");
      case ID_DBP_I_FOS:
         return _("From Ownship");
          case ID_DBP_I_PITCH:
               return _("Pitch");
          case ID_DBP_I_HEEL:
               return ("Heel");
+ case ID_DBP_I_PITCH:
+ return _("Pitch");
+ case ID_DBP_I_HEEL:
+ return _("Heel");
+ case ID_DBP_D_RPM:
```
+ return \_("Rev Counter");

```
 }
    return _T("");
 }
@@ -218,8 +220,8 @@
       case ID_DBP_I_VLW1:
       case ID_DBP_I_VLW2:
       case ID_DBP_I_FOS:
           case ID_DBP_I_PITCH:
           case ID_DBP_I_HEEL:
+ case ID_DBP_I_PITCH:
+ case ID_DBP_I_HEEL:
          item.SetImage( 0 );
          break;
       case ID_DBP_D_SOG:
@@ -228,7 +230,7 @@
       case ID_DBP_D_AWA:
       case ID_DBP_D_AWS:
      case ID_DBP_D_TW:
           case ID_DBP_D_AWA_TWA:
+ case ID_DBP_D_AWA_TWA:
       case ID_DBP_D_TWD:
       case ID_DBP_D_DPT:
     case ID_DBP_D_MDA:
@@ -239,6 +241,7 @@
       case ID_DBP_D_MON:
       case ID_DBP_D_WDH:
       case ID_DBP_D_BPH:
+ case ID_DBP_D_RPM:
          item.SetImage( 1 );
          break;
    }
@@ -922,6 +925,16 @@
          }
       }
+ else if ( m_NMEA0183.LastSentenceIDReceived == T("RPM") ) {
+ if( m_NMEA0183.Parse() ) {
+ if( m_NMEA0183.Rpm.IsDataValid == NTrue ) {
+ SendSentenceToAllInstruments( OCPN_DBP_STC_RPM, 
m_NMEA0183.Rpm.Speed/1000,
+// + \frac{1}{2} \frac{1}{2} \frac{1}{2} \frac{1}{2} \frac{1}{2} \frac{1}{2} \frac{1}{2} \frac{1}{2} \frac{1}{2} \frac{1}{2} \frac{1}{2} \frac{1}{2} \frac{1}{2} \frac{1}{2} \frac{1}{2} \frac{1}{2} \frac{1}{2} \frac{1}{2} \frac{1}{2} \frac{1}{2} \frac{1}{2} + _T("x1000 RPM") );
+ } 
+ }
+ }
+else if( m_NMEA0183.LastSentenceIDReceived == T("RSA") ) {
          if( m_NMEA0183.Parse() ) {
            if( m_NMEA0183.Rsa.IsStarboardDataValid == NTrue ) {
@@ -1058,17 +1071,17 @@
                                   SendSentenceToAllInstruments(OCPN_DBP_STC_PITCH, 
xdrdata, xdrunit);
                             }
                             // NKE style of XDR Heel
                             if (m_NMEA0183.Xdr.TransducerInfo[i].TransducerName ==_T("ROLL")) {
                                   if (m_NMEA0183.Xdr.TransducerInfo[i].MeasurementData > 0)
```
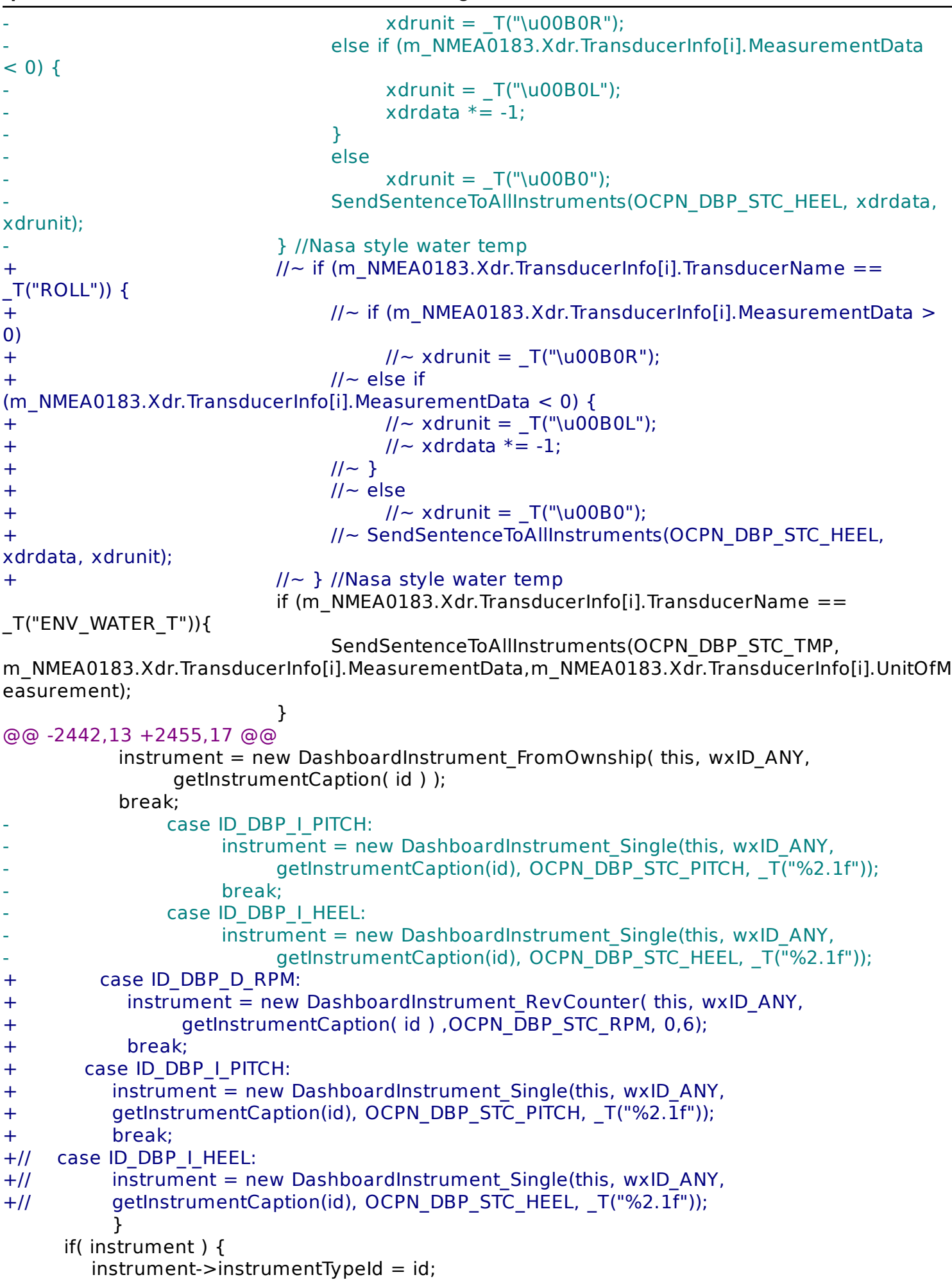

```
rpm.diff -- Printed on 26.03.2016, 00:26:03 -- Page 5
```

```
diff -uNrx build -x 'obj*' 
/home/gerald/opencpn-4.2.0.orig/plugins/dashboard_pi/src/dashboard_pi.h 
/home/gerald/opencpn-4.2.0/plugins/dashboard_pi/src/dashboard_pi.h
--- /home/gerald/opencpn-4.2.0.orig/plugins/dashboard_pi/src/dashboard_pi.h 2016-02-03 
18:44:17.000000000 +0100
+++ /home/gerald/opencpn-4.2.0/plugins/dashboard_pi/src/dashboard_pi.h 2016-03-19 
21:44:32.519272005 +0100
@@ -62,6 +62,7 @@
#include "wind history.h"
#include "baro_history.h"
 #include "from_ownship.h"
+#include "rev_counter.h"
 class DashboardWindow;
 class DashboardWindowContainer;
diff -uNrx build -x 'obj*' /home/gerald/opencpn-4.2.0.orig/plugins/dashboard_pi/src/instrument.h 
/home/gerald/opencpn-4.2.0/plugins/dashboard_pi/src/instrument.h
--- /home/gerald/opencpn-4.2.0.orig/plugins/dashboard_pi/src/instrument.h 2016-02-03 
18:44:17.000000000 +0100
+++ /home/gerald/opencpn-4.2.0/plugins/dashboard_pi/src/instrument.h 2016-03-19 
21:44:40.815272172 +0100
@@ -90,8 +90,9 @@
   OCPN_DBP_STC_VLW2 = 1 < 27, // Sum Log
 OCPN_DBP_STC_MDA = 1 << 28, // Bareometic pre
ssure
   OCPN_DBP_STC_MCOG = 1 \ll 29, // Magnetic Course over Ground
- OCPN_DBP_STC_PITCH = 1 << 30, //Pitch
- OCPN_DBP_STC_HEEL = 1 << 31 //Heel 
+ OCPN DBP STC PITCH = 1 < 30, //Pitch
+// OCPN DBP STC HEEL = 1 < 31, //Heel
+ OCPN_DBP_STC_RPM = 1 \le 31 // Engine speed
 };
 class DashboardInstrument : public wxControl
diff -uNrx build -x 'obj*' 
/home/gerald/opencpn-4.2.0.orig/plugins/dashboard_pi/src/nmea0183/nmea0183.cpp 
/home/gerald/opencpn-4.2.0/plugins/dashboard_pi/src/nmea0183/nmea0183.cpp
--- /home/gerald/opencpn-4.2.0.orig/plugins/dashboard_pi/src/nmea0183/nmea0183.cpp
2016-02-03 18:44:17.000000000 +0100
+++ /home/gerald/opencpn-4.2.0/plugins/dashboard_pi/src/nmea0183/nmea0183.cpp
2016-03-19 23:21:09.587388718 +0100
@@ -98,8 +98,9 @@
  response_table.Append( (RESPONSE *) &Rmc );
 /*
  response table.Append( (RESPONSE *) &Rot );
  response table.Append( (RESPONSE *) &Rpm );
 */
+ response_table.Append( (RESPONSE *) &Rpm );
+
  response table.Append( (RESPONSE *) &Rsa );
 /*
  response table.Append( (RESPONSE *) &Rsd );
diff -uNrx build -x 'obj*' 
/home/gerald/opencpn-4.2.0.orig/plugins/dashboard_pi/src/nmea0183/nmea0183.h 
/home/gerald/opencpn-4.2.0/plugins/dashboard_pi/src/nmea0183/nmea0183.h
--- /home/gerald/opencpn-4.2.0.orig/plugins/dashboard_pi/src/nmea0183/nmea0183.h
2016-02-03 18:44:17.000000000 +0100
+++ /home/gerald/opencpn-4.2.0/plugins/dashboard_pi/src/nmea0183/nmea0183.h 2016-03-19
```

```
07:17:33.654224702 +0100
@@ -84,6 +84,13 @@
   West
 } EASTWEST;
+typedef enum _shaftengine
+\{+ SE Unknown = 0,
+ Shaft,
+ Engine
+} SHAFTENGINE;
+
 typedef enum _northsouth
 {
  NS Unknown = 0,
diff -uNrx build -x 'obj*' 
/home/gerald/opencpn-4.2.0.orig/plugins/dashboard_pi/src/nmea0183/nmea0183.hpp 
/home/gerald/opencpn-4.2.0/plugins/dashboard_pi/src/nmea0183/nmea0183.hpp
--- /home/gerald/opencpn-4.2.0.orig/plugins/dashboard_pi/src/nmea0183/nmea0183.hpp
2016-02-03 18:44:17.000000000 +0100
+++ /home/gerald/opencpn-4.2.0/plugins/dashboard_pi/src/nmea0183/nmea0183.hpp
2016-03-21 20:59:59.026991160 +0100
@@ -114,6 +114,7 @@
 #include "vlw.hpp"
 #include "xdr.hpp" //transducer data
 #include "xte.hpp"
+#include "rpm.hpp"
 /*
 #include "ROT.hpp"
 #include "RPM.hpp"
@@ -215,8 +216,9 @@
     RMC Rmc;
 /*
     ROT Rot;
+*/ RPM Rpm;
-*/
+
     RSA Rsa;
 /*
     RSD Rsd;
diff -uNrx build -x 'obj*' 
/home/gerald/opencpn-4.2.0.orig/plugins/dashboard_pi/src/nmea0183/rpm.cpp 
/home/gerald/opencpn-4.2.0/plugins/dashboard_pi/src/nmea0183/rpm.cpp
--- /home/gerald/opencpn-4.2.0.orig/plugins/dashboard_pi/src/nmea0183/rpm.cpp 1970-01-01
01:00:00.000000000 +0100
+++ /home/gerald/opencpn-4.2.0/plugins/dashboard_pi/src/nmea0183/rpm.cpp 2016-03-21 
21:11:40.007005273 +0100
@@ -0,0 +1,135 @@
+/***************************************************************************
+ *
+ * Project: OpenCPN
+ * Purpose: NMEA0183 Support Classes
+ * Author: Samuel R. Blackburn, David S. Register
+ *
+ ***************************************************************************
+ * Copyright (C) 2010 by Samuel R. Blackburn, David S Register *
```

```
+ *
+ *This program is free software; you can redistribute it and/or modify *
+ *
     it under the terms of the GNU General Public License as published by *
+ *
     the Free Software Foundation; either version 2 of the License, or
+ *(at your option) any later version.
+ *
+ *
     This program is distributed in the hope that it will be useful,
+ *but WITHOUT ANY WARRANTY; without even the implied warranty of
+ *MERCHANTABILITY or FITNESS FOR A PARTICULAR PURPOSE. See the
+ *GNU General Public License for more details.
+ *
+ *
     You should have received a copy of the GNU General Public License
                                                                        ∗
+ *along with this program; if not, write to the
     Free Software Foundation, Inc.,
+ *
+ *51 Franklin Street, Fifth Floor, Boston, MA 02110-1301, USA.
+ *
+ *
     S Blackburn's original source license:
+ *
         "You can use it any way you like."
                                                             \ast+ *
     More recent (2010) license statement:
                                                               \star+ *
         "It is BSD license, do with it what you will"
                                                             \star+ */
\pm\ddot{+}+#include "nmea0183.h"
\pm+/*
+** Author: Samuel R. Blackburn
+** CI$: 76300,326
+** Internet: sammy@sed.csc.com
+**+** You can use it any way you like.
+ */
++//IMPLEMENT DYNAMIC( RPM, RESPONSE )
\pm+RPM::RPM()
+{
+Mnemonic = T("RPM");
   Empty();
++\}\div+RPM::\simRPM()
+{
   Mnemonic.Empty();
++Emptv():
+ }
\ddot{}+void RPM::Empty(void)
+\{ASSERT VALID( this );
+11+Speed
                 = 0.0+IsDataValid
                 = Unknown0183;
+Pitch
                = 0.0\ddotplus= SE Unknown;
+Sourse
   Number
                          = 0;
+
```

```
+}
++bool RPM::Parse( const SENTENCE& sentence )
+\{+// ASSERT_VALID( this );
++ /*
+RPM - Revolutions
++ 1 2 3 4 5 6
+ | | | | | |
+ $--RPM,a,x,x.x,x.x,A*hh<CR><LF>
+
+ Field Number: 
+ 1) Sourse, S = Shaft, E = Engine
+ 2) Engine or shaft number
+ 3) Speed, Revolutions per minute
+ 4) Propeller pitch, % of maximum, "-" means astern
+ 5) Status, A means data is valid
+ 6) Checksum ** First we check the checksum...
+ */
+
+ if ( sentence.IsChecksumBad( 6 ) == TRUE )
+ {
+ SetErrorMessage( _T("Invalid Checksum") );
+ return( FALSE );
+ } 
++ Sourse = sentence. ShaftOr Engine ( 1 );
+ Number = sentence.Integer (2);
+ Speed = sentence.Double(3);
+ Pitch = sentence.Double( 4 );
+ IsDataValid = sentence.Boolean( 5 );
++ return( TRUE );
+}
++bool RPM::Write( SENTENCE& sentence )
+{
+// ASSERT_VALID( this );
+
+ /*
+ ** Let the parent do its thing
+ */
+ 
+ RESPONSE::Write( sentence );
+
+ sentence += Sourse;
+ sentence += Number;
+ sentence += Speed;
+ sentence += Pitch;
+ sentence += IsDataValid;
++ sentence.Finish();
+
+ return( TRUE );
+}
```

```
\ddot{}+const RPM& RPM::operator = ( const RPM& source )
+{
   ASSERT VALID( this );
+11+= source. Sourse:
+Sourse
  Number = source. Number:+Speed
                  = source. Speed:
  IsDataValid
                = source.IsDataValid;
+Pitch = source.Pitch:+÷.
  return(*this);
++\}diff -uNrx build -x 'obi*'
/home/gerald/opencpn-4.2.0.orig/plugins/dashboard_pi/src/nmea0183/rpm.hpp
/home/gerald/opencpn-4.2.0/plugins/dashboard pi/src/nmea0183/rpm.hpp
--- /home/gerald/opencpn-4.2.0.orig/plugins/dashboard_pi/src/nmea0183/rpm.hpp
                                                                        1970-01-01
01:00:00.000000000 + 0100+++/home/gerald/opencpn-4.2.0/plugins/dashboard pi/src/nmea0183/rpm.hpp
                                                                        2016-03-21
20:08:43.034929231 +0100
@@ -0.0 + 1.78 @@
+ *
+ * Project: OpenCPN
+ * Purpose: NMEA0183 Support Classes
+ *
   Author: Gerald Supper copyed changeed from rsa.hpp
+ *+ *
    Copyright (C) 2016 Gerald Supper
                                                         \ast+ *
+ *
    This program is free software; you can redistribute it and/or modify *
+ *it under the terms of the GNU General Public License as published by *
+ *
    the Free Software Foundation; either version 2 of the License, or
+ *
    (at your option) any later version.
+ *+ *
    This program is distributed in the hope that it will be useful,
+ *but WITHOUT ANY WARRANTY; without even the implied warranty of
+ *
    MERCHANTABILITY or FITNESS FOR A PARTICULAR PURPOSE. See the
+ *
    GNU General Public License for more details.
+ *+ *
    You should have received a copy of the GNU General Public License
+ *
    along with this program; if not, write to the
+ *Free Software Foundation, Inc.,
+ *
    51 Franklin Street, Fifth Floor, Boston, MA 02110-1301, USA.
+ *+ *
                                                        \astS Blackburn's original source license:
+ *
                                                       \ast"You can use it any way you like."
+ *
    More recent (2010) license statement:
+ *
        "It is BSD license, do with it what you will"
+ */
++#if ! defined( RPM CLASS HEADER )
+#define RPM CLASS HEADER
++/*
```

```
+** Author: Samuel R. Blackburn
+** CI$: 76300,326
+** Internet: sammy@sed.csc.com
+***+** You can use it any way you like.
+*/++class RPM : public RESPONSE
+\{+// DECLARE_DYNAMIC( RPM )
++ public:
+
+ RPM();
+ \simRPM();
++ /*
+ ** Data
+ */
++ double Speed;
+ NMEA0183_BOOLEAN IsDataValid;
+ double Pitch;
+ SHAFTENGINE Sourse;
+ int Number;
++ /*
+ ** Methods
+ */
++ virtual void Empty( void );
+ virtual bool Parse( const SENTENCE& sentence );
+ virtual bool Write( SENTENCE& sentence );
+
+ /*
+ ** Operators
+ */
++ virtual const RPM& operator = ( const RPM& source );
+};
+
+#endif // RPM_CLASS_HEADER
diff -uNrx build -x 'obj*' 
/home/gerald/opencpn-4.2.0.orig/plugins/dashboard_pi/src/nmea0183/rsa.cpp 
/home/gerald/opencpn-4.2.0/plugins/dashboard_pi/src/nmea0183/rsa.cpp
--- /home/gerald/opencpn-4.2.0.orig/plugins/dashboard_pi/src/nmea0183/rsa.cpp 2016-02-03
18:44:17.000000000 +0100
+++ /home/gerald/opencpn-4.2.0/plugins/dashboard_pi/src/nmea0183/rsa.cpp 2016-03-23 
21:37:36.383746874 +0100
@@ -87,18 +87,53 @@
   ** First we check the checksum...
   */
  if ( sentence. Is Checksum Bad( 5 ) = = TRUE )
  \overline{\mathcal{L}}SetErrorMessage( T("Invalid Checksum") );
    return(FALSE);
```

```
rpm.diff -- Printed on 26.03.2016, 00:26:03 -- Page 11
```

```
- } 
+ int target_field_count = 2;
++ NMEA0183 BOOLEAN check = sentence.IsChecksumBad( 3 );
+
+ if ( check == NTrue )
+ {
++ /*
+ ** This may be an NMEA Version 2.3 sentence, with "Mode" field
+ */
++ wxString checksum_in_sentence = sentence.Field( 3 );
+ if(checksum in sentence.StartsWith(T("*))) // Field is a valid erroneous checksum
+ {
+ SetErrorMessage( _T("Invalid Checksum") );
+ return( FALSE );
+ }
++ else
+ {
+ target_field_count = 4;
+ check = sentence.IsChecksumBad( 5 );
+ if( check == NTrue)
+ {
+ SetErrorMessage( _T("Invalid Checksum") );
+ return( FALSE );
+ }
+ }
+ }
++++ if ( sentence.GetNumberOfDataFields() != target field count )
+ {
+ SetErrorMessage( _T("Invalid FieldCount") );
+ return( FALSE );
+ }
+
  Starboard = sentence.Double( 1 );
   IsStarboardDataValid = sentence.Boolean( 2 );
 Port = sentence.Double(3);IsPortDataValid = sentence.Boolean(4);-
- return(TRUE);
+ if (target field count == 4) {
    Port = sentence.Double( 3 );+ IsPortDataValid = sentence.Boolean(4);
+ }
+ return( TRUE );
+ 
 }
 bool RSA::Write( SENTENCE& sentence )
diff -uNrx build -x 'obj*'
```
/home/gerald/opencpn-4.2.0.orig/plugins/dashboard\_pi/src/nmea0183/sentence.cpp

```
/home/gerald/opencpn-4.2.0/plugins/dashboard pi/src/nmea0183/sentence.cpp
--- /home/gerald/opencpn-4.2.0.orig/plugins/dashboard_pi/src/nmea0183/sentence.cpp
2016-02-03 18:44:17.000000000 +0100
+++ /home/gerald/opencpn-4.2.0/plugins/dashboard_pi/src/nmea0183/sentence.cpp
2016-03-22 19:21:37.223772258 +0100
@@-1.4+1.4@@\ast* Project: OpenCPN
 * Purpose: NMEA0183 Support Classes
@@ -179,6 +179,28 @@
  }
\mathcal{F}+SHAFTENGINE SENTENCE::ShaftOrEngine( int field number) const
++// ASSERT VALID( this );
++wxString field data;
+field data = Field (field number);
+\pmif (field data == T("S"))
++\mathcal{A}return(Shaft);
+\mathcal{F}+else if ( field data == T("E") )
+\pm\{return(Engine);
+\mathcal{F}\ddot{}+else
+\overline{A}return( SE Unknown );
\pm\ddot{}}
+}
+const wxString& SENTENCE::Field(int desired field number) const
\mathcal{F}ASSERT VALID( this ):
\frac{1}{2}diff -uNrx build -x 'obj*'
/home/gerald/opencpn-4.2.0.orig/plugins/dashboard_pi/src/nmea0183/Sentence.hpp
/home/gerald/opencpn-4.2.0/plugins/dashboard pi/src/nmea0183/Sentence.hpp
--- /home/gerald/opencpn-4.2.0.orig/plugins/dashboard_pi/src/nmea0183/Sentence.hpp
2016-02-03 18:44:17.000000000 +0100
+++ /home/gerald/opencpn-4.2.0/plugins/dashboard pi/src/nmea0183/Sentence.hpp
2016-03-19 07:17:33.662224702 +0100
@@-74,6+74,7@@virtual NMEA0183 BOOLEAN IsChecksumBad( int checksum field number) const;
    virtual LEFTRIGHT LeftOrRight( int field number) const;
    virtual NORTHSOUTH NorthOrSouth( int field number ) const;
    virtual SHAFTENGINE ShaftOrEngine(int field number) const;
+virtual REFERENCE Reference(int field number) const;
    virtual TRANSDUCER TYPE TransducerType( int field number) const;
```
## diff -uNrx build -x 'obj\*' /home/gerald/opencpn-4.2.0.orig/plugins/dashboard pi/src/rev counter.cpp

```
/home/gerald/opencpn-4.2.0/plugins/dashboard pi/src/rev counter.cpp
--- /home/gerald/opencpn-4.2.0.orig/plugins/dashboard pi/src/rev counter.cpp 1970-01-01
01:00:00.000000000 + 0100+++ /home/gerald/opencpn-4.2.0/plugins/dashboard pi/src/rev counter.cpp
                                                                    2016-03-24
21:07:39.654532825 +0100
@@-0.0+1.53@@+ * $ld: RevCounter.cpp, v1.0 2010/08/05 SethDart Exp $
+ *
+ * Project: OpenCPN
+ * Purpose: Dashboard Plugin
+ * Author: Jean-Eudes Onfray
+ *
+ *
    Copyright (C) 2010 by David S. Register *
+ *+ *
    This program is free software; you can redistribute it and/or modify *+ *
    it under the terms of the GNU General Public License as published by *
+ *the Free Software Foundation; either version 2 of the License, or
+ *
    (at your option) any later version.
                                                       \ast+ *+ *This program is distributed in the hope that it will be useful,
+ *
    but WITHOUT ANY WARRANTY; without even the implied warranty of
+ *
    MERCHANTABILITY or FITNESS FOR A PARTICULAR PURPOSE. See the
+ *
    GNU General Public License for more details.
+ *
+ *You should have received a copy of the GNU General Public License
+ *
    along with this program; if not, write to the
+ *
    Free Software Foundation, Inc.,
    51 Franklin Street, Fifth Floor, Boston, MA 02110-1301, USA.
+ *
+ */
++#include "rev counter.h"
++// For compilers that support precompilation, includes "wx/wx.h".
+#include <wx/wxprec.h>
++#ifdef BORLANDC
   #pragma hdrstop
++#endif
+// for all others, include the necessary headers (this file is usually all you
+// need because it includes almost all "standard" wxWidgets headers)
+#ifndef WX PRECOMP
   \#include <wx/wx.h>
\ddot{+}+#endif
++// Not much to do here most of the default dial values are fine.
+// Note the default AngleStart = 225 and AngleRange = 270 set here.
\pm+DashboardInstrument RevCounter::DashboardInstrument RevCounter(wxWindow *parent,
wxWindowID id, wxString title, int cap flag,
                int s value, int e value) : DashboardInstrument Dial( parent, id, title,
+cap flag, 225, 270, s value, e value)
+{
+// We want the main value displayed inside the dial as well
```

```
\ddot{}// as the default arrow
    SetOptionMainValue( T("%.2f"), DIAL POSITION INSIDE);
++\}+diff -uNrx build -x 'obj*' /home/gerald/opencpn-4.2.0.orig/plugins/dashboard pi/src/rev counter.h
/home/gerald/opencpn-4.2.0/plugins/dashboard pi/src/rev counter.h
--- /home/gerald/opencpn-4.2.0.orig/plugins/dashboard pi/src/rev counter.h
                                                                  1970-01-01
01:00:00.000000000 + 0100+++ /home/gerald/opencpn-4.2.0/plugins/dashboard pi/src/rev counter.h
                                                                  2016-03-19
06:58:12.330201321 +0100
@@-0.0 +1.68@@+ * $Id: RevCounter.h, v1.0 2010/08/05 SethDart Exp $
+ *
+ * Project: OpenCPN
+ * Purpose: Dashboard Plugin
+ * Author: Jean-Eudes Onfray
+ *
+ *
    Copyright (C) 2010 by David S. Register *
+ *+ *This program is free software; you can redistribute it and/or modify *+ *
    it under the terms of the GNU General Public License as published by *
+ *
    the Free Software Foundation; either version 2 of the License, or
+ *(at your option) any later version.
+ *
+ *This program is distributed in the hope that it will be useful,
+ *
    but WITHOUT ANY WARRANTY; without even the implied warranty of
+ *
    MERCHANTABILITY or FITNESS FOR A PARTICULAR PURPOSE. See the
+ *GNU General Public License for more details.
+ *
+ *
    You should have received a copy of the GNU General Public License
+ *
    along with this program; if not, write to the
+ *Free Software Foundation, Inc..
+ *
    51 Franklin Street, Fifth Floor, Boston, MA 02110-1301, USA.
+ */
++#ifndef __RevCounter_H
+#define RevCounter H
++// For compilers that support precompilation, includes "wx/wx.h".
+#include <wx/wxprec.h>
++#ifdef BORLANDC
   #pragma hdrstop
\ddot{+}+#endif
++// for all others, include the necessary headers (this file is usually all you
+// need because it includes almost all "standard" wxWidgets headers)
+#ifndef WX PRECOMP
   \#include \ltwx/wx.h>
++#endif
++#include "dial.h"
\ddot{+}
```

```
+/||+//| CLASS:
+//| DashboardInstrument_RevCounter
+/||+//| DESCRIPTION:
+//| This class creates a RevCounter style control
+/||+//+------------------------------------------------------------------------------
+class DashboardInstrument_RevCounter: public DashboardInstrument_Dial
+{
+ public:
         DashboardInstrument_RevCounter( wxWindow *parent, wxWindowID id, wxString title,
int cap_flag,
+ int s_value, int e_value);
+
+ ~DashboardInstrument_RevCounter(void){}
++ private:
++};
++#endif // __RevCounter_H__
+
```